## 【注意】インストール後、必ず ARCHITREND ZERO、および関連アプリ<sup>ー</sup> **ケーションが正常に起動することを確認してください。**

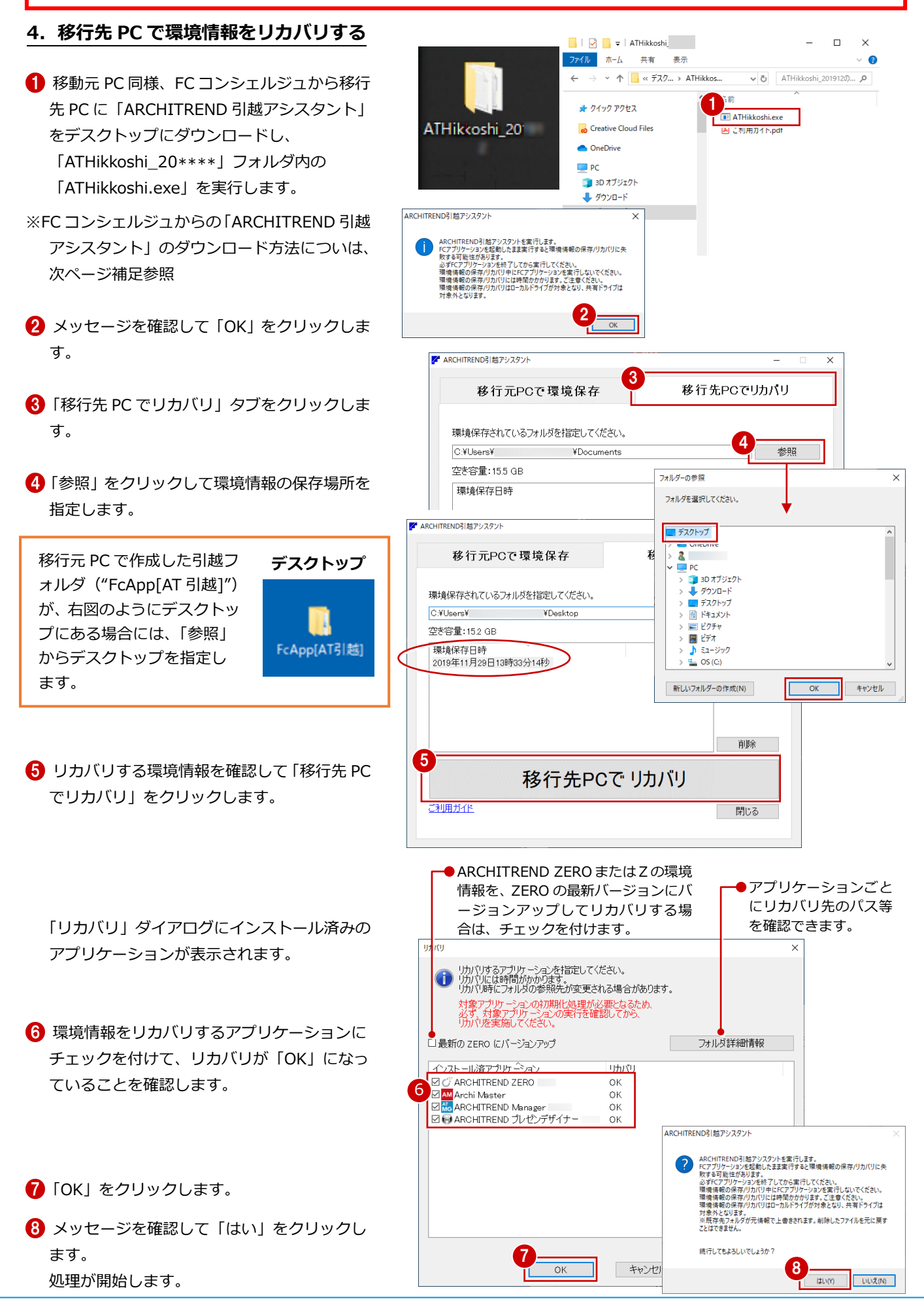

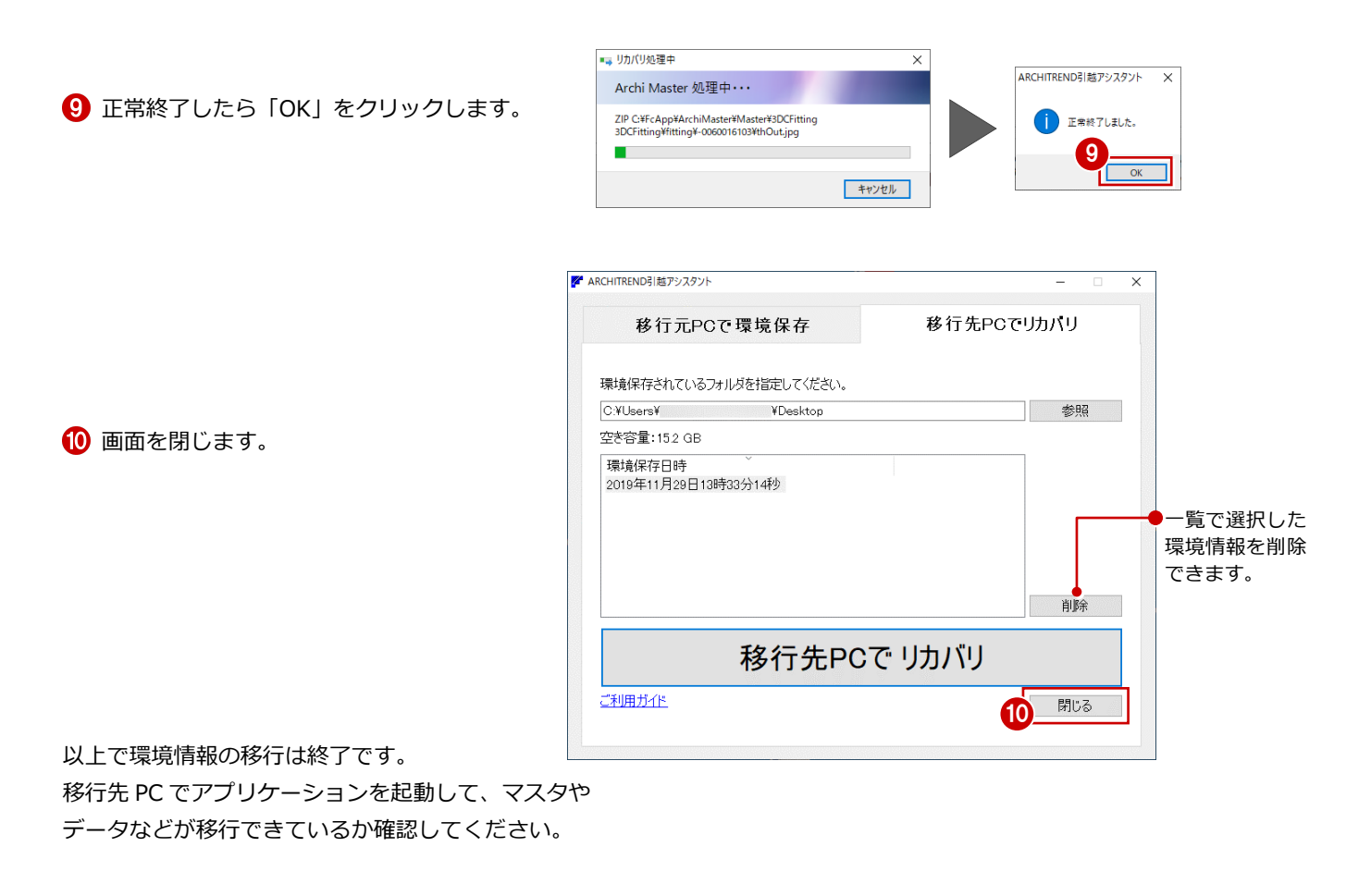

**【注意】**お客様が作られたデータはお客様にとって大切な財産です。 万が一の不慮の事故による被害を最小限にとどめるために、 **リカバリ処理の終了後も、移行先の PC で正常な動作する ことが確認できるまで、移動元の PC のデータは削除しな いでください。**

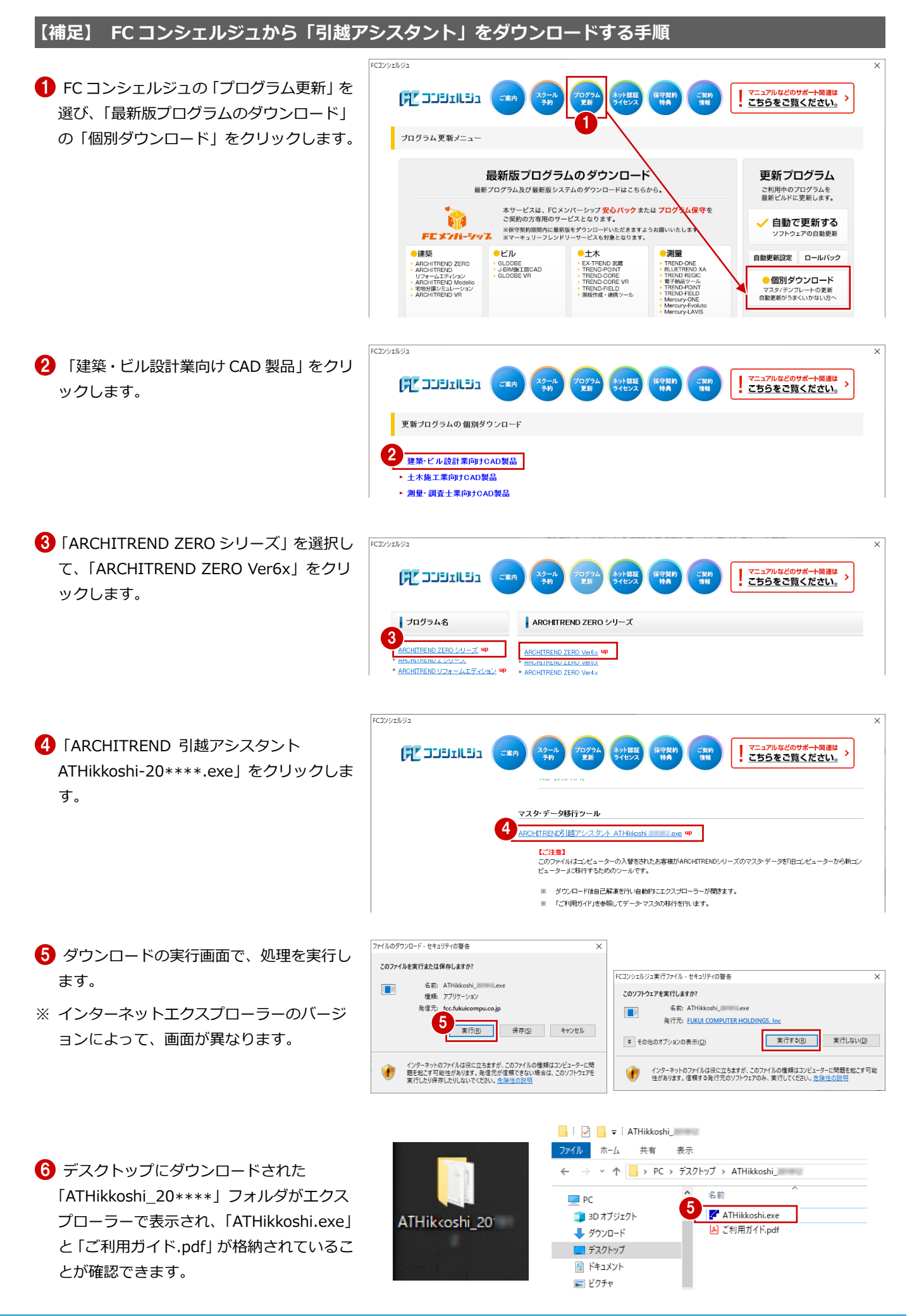